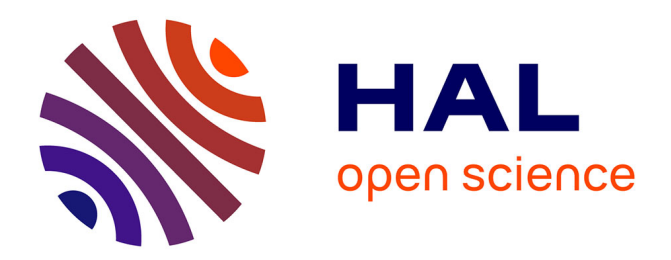

#### **ProjBase: analyser les dynamiques de recherches dans les formes projets**

Philippe Breucker, Guillaume Ollivier

#### **To cite this version:**

Philippe Breucker, Guillaume Ollivier. ProjBase: analyser les dynamiques de recherches dans les formes projets.  $2013, 21$  p. hal-01713754

#### **HAL Id: hal-01713754 <https://hal.science/hal-01713754>**

Submitted on 6 Jun 2020

**HAL** is a multi-disciplinary open access archive for the deposit and dissemination of scientific research documents, whether they are published or not. The documents may come from teaching and research institutions in France or abroad, or from public or private research centers.

L'archive ouverte pluridisciplinaire **HAL**, est destinée au dépôt et à la diffusion de documents scientifiques de niveau recherche, publiés ou non, émanant des établissements d'enseignement et de recherche français ou étrangers, des laboratoires publics ou privés.

# PROJBASE

# **analyser les dynamiques de recherches dans les formes projets**

### **Philippe Breucker**

INRA SenS, PF CorText

## **Guillaume Ollivier**

INRA Ecodéveloppement, PF Amandes.Txt

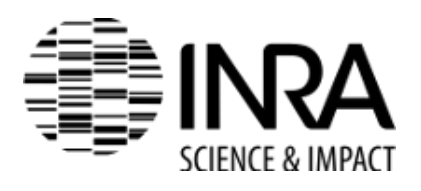

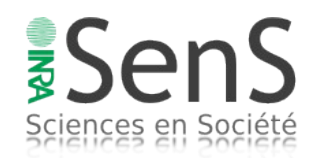

CATICAT – 31/01/2013

## **Construire un outil informatique pour les SHS**

Situation d'interface entre monde des SHS et de l'informatique qui s'ignorent le plus souvent

Diversité des profils de chercheurs, de leurs ontologies du social et de leur problématiques

Des demandes spécifiques le plus souvent floues

Enjeu de traduction pour mobiliser et/ou construire des outils adaptés à des usagers réflexifs

Recherche de généralisabilité des outils si possible

## **Un exemple : analyser la forme 'projet de recherche'**

- En Etude Sociale des Sciences : traditionnellement, analyses scientométriques des notices bibliographiques comme proxy de l'activité scientifique
- Beaucoup de choses possibles mais : non exhaustivité des données = difficulté à refléter autres aspects de l'activité, les situations non hégémoniques (pays, domaine de recherche…) et les activités de R&D

Intérêt de l'analyse de la forme 'Projet':

- Forme dominante d'organisation du travail scientifique
- Lieu d'articulation entre une politique de recherche et les praticiens de la recherche = on traite les deux à la fois :
	- politique de recherche : les impulsions, les justifications et les budgets investis
	- Chercheurs : justifications et mise en conformité avec une commande de recherche
- Permet de prendre en compte les acteurs non publiant partenaires de la recherche

Enjeux :

- Production de la donnée : associer récupération et formatage de données existantes et alimentation manuelle des données issues d'enquête
- création d'outil générique tout en restant adaptable aux besoins spécifiques de recherche

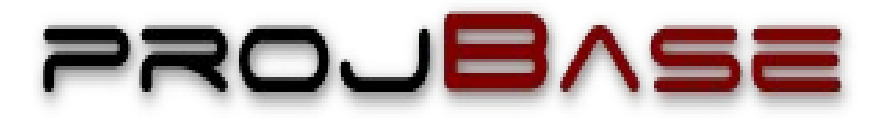

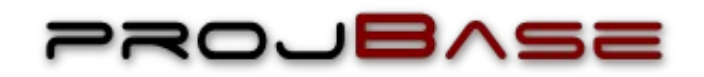

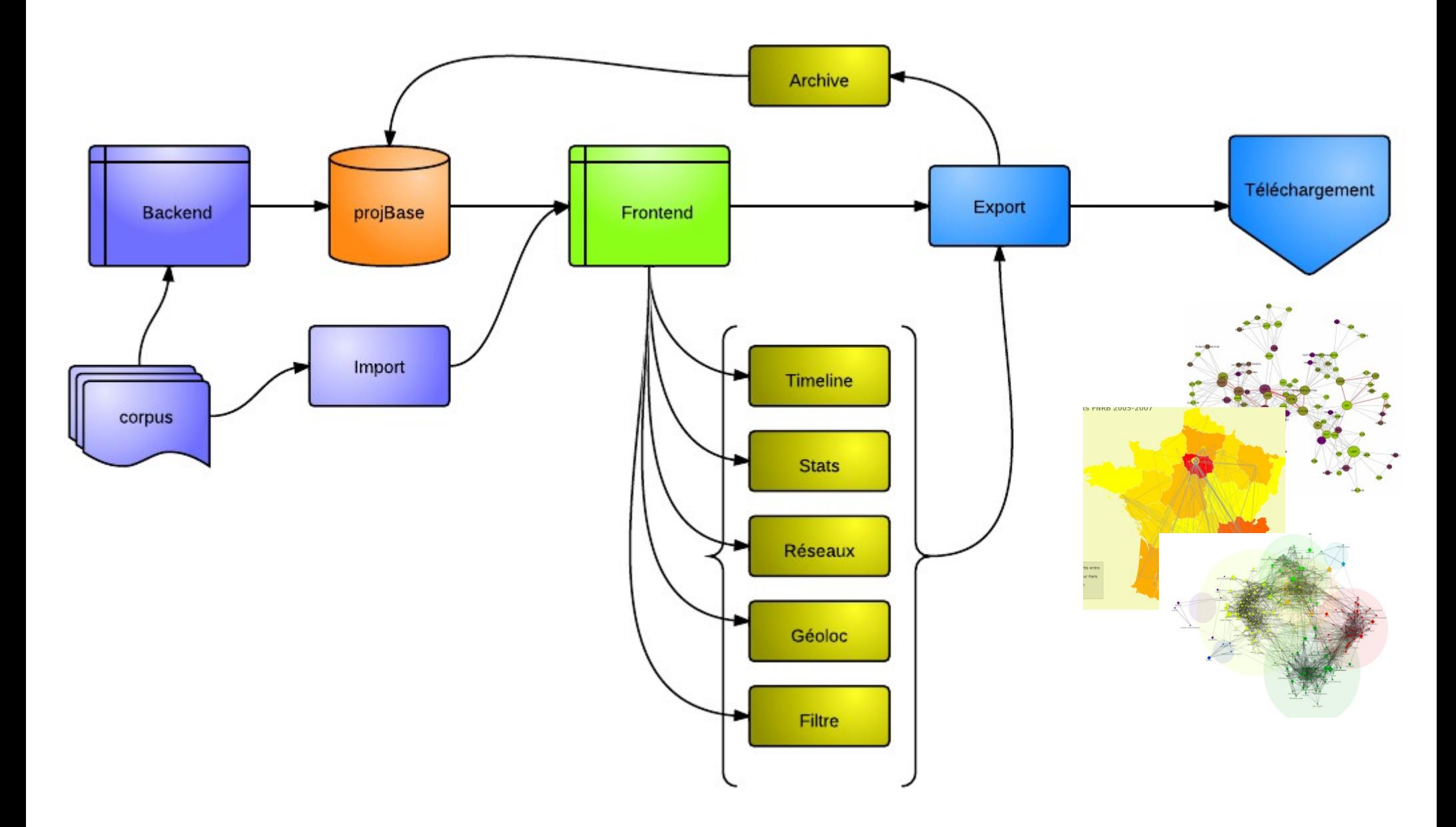

## **Structure**

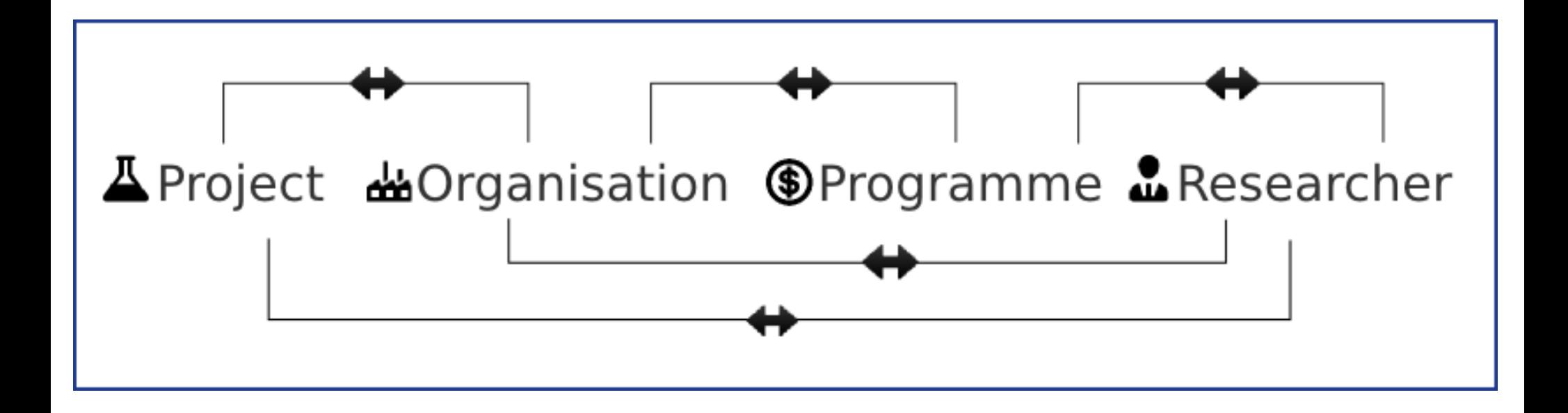

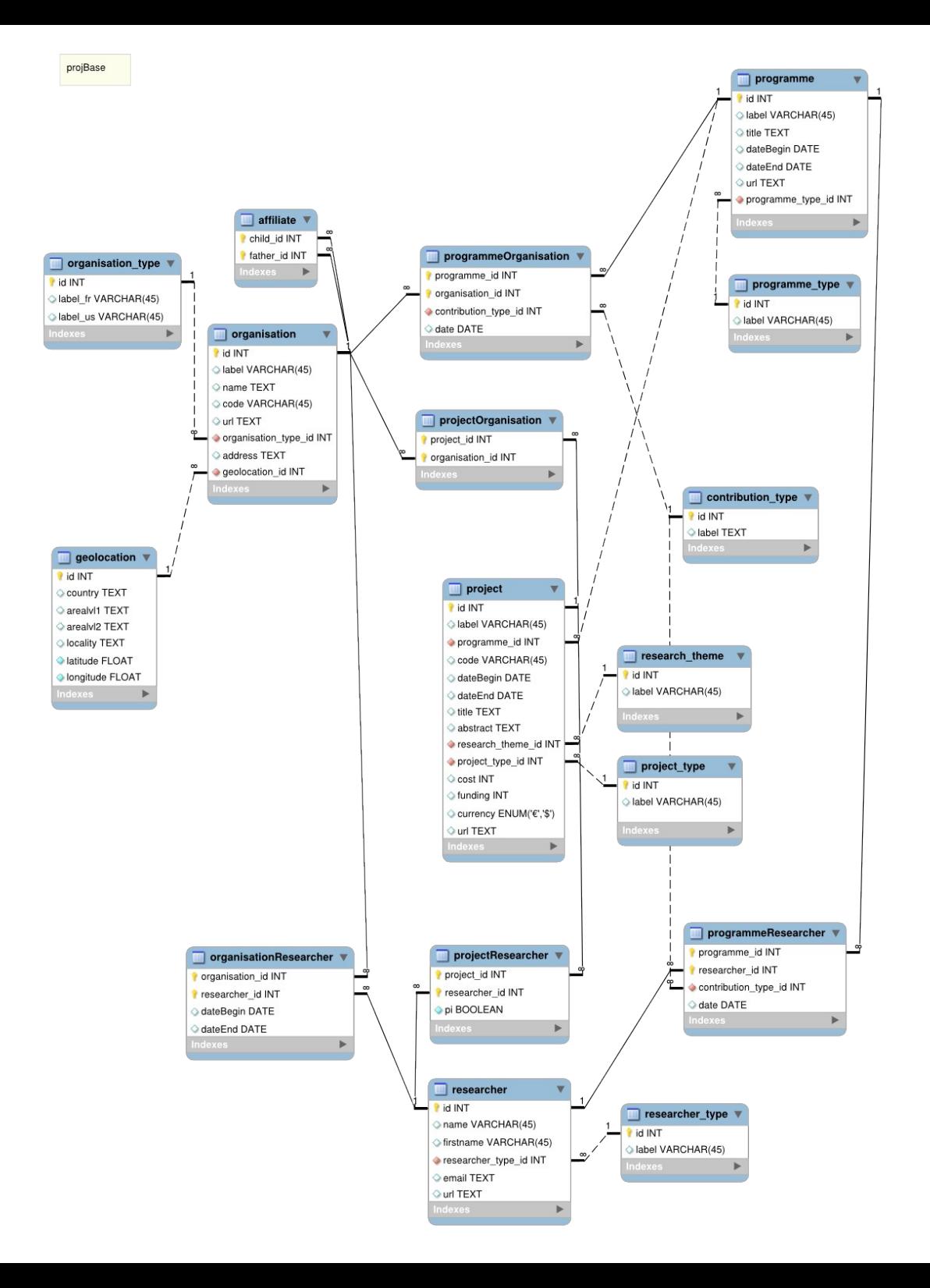

## Importation via le frontend

projBase/PAN-Bioptique

Import

Visualize Stats Edit Export Goto backend

## **Import data**

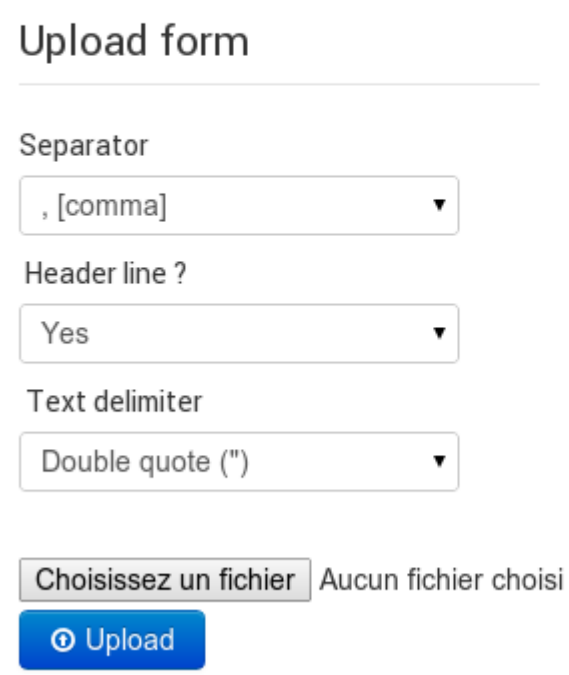

### **Instructions**

Below is an example of a structured file (the column order does not matter, you will be prompted to chose your mapping with projBase objects):

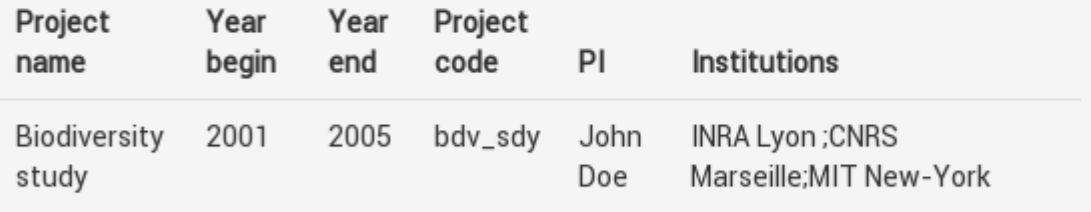

## Modifications via le backend

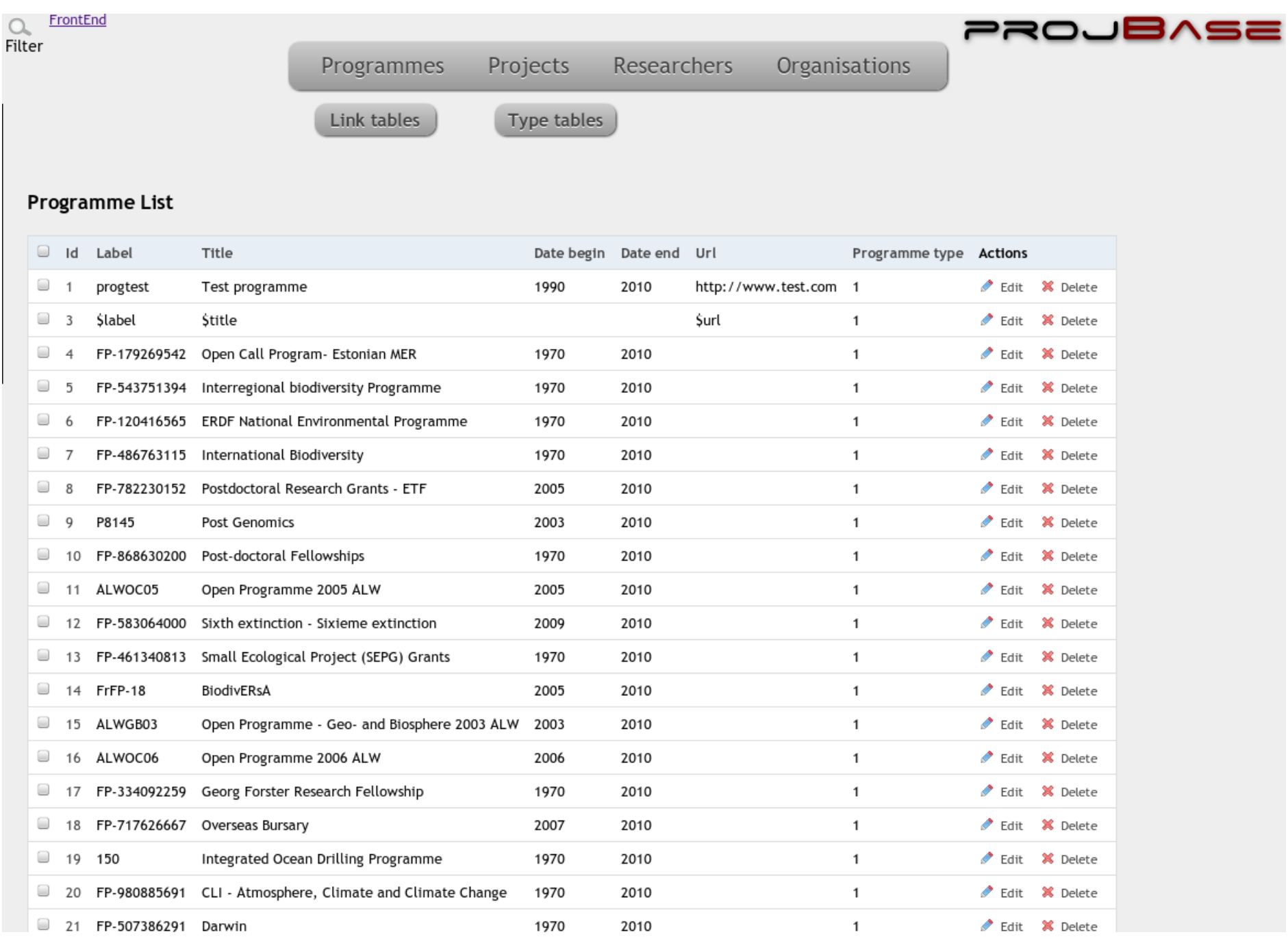

**Export** 

Export Edit

Goto backend

## **Export datas**

This module will extract network datas from current database (projBase\_\_biodiversa), in various formats. You can export all the datas, or create a filter with a mysql-like syntax.

Please fill the form bellow.

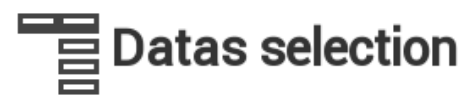

By default, all the datas in the current database will be exported. If you wish to filter them, click on the button bellow.

 $\bar{\mathbf{v}}$ 

Toggle advanced query

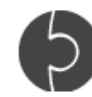

### **Structure type**

#### Network: nodes/links

#### Raw datas: table

● Project

● Reasearcher

● Organisation

- Project-Organisation
- Project-Researcher
- Organisation-Project
- Researcher-Project

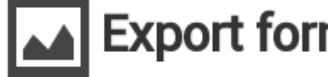

### **Export format**

#### Choose an export format

Select a format

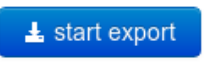

# **Biodiversa**

Search

**Advanced Search...** 

Manual

Feedback

**Registration** 

Login

You are here : » Advanced Search Projects » Project Details

#### **PROJECT DETAILS**

Project ID: PRO-014 Project Title: Vascular freshwater plants

Institution: Sepa **Budget:** Manager Name: Eva Wallén Status: **Profile Status:** 

**Starting date: Ending date:** URL:

#### **Abstract**

The project will focus on: 1. Patterns based on species characters a) Explore patterns of species characters among successfully established aguatic vascular plants, and particularly those of a weedy character, by quantitative ranking of attributes decisive for dispersal, fecundity, tolerance of extreme ranges of abiotic variables and grazer resistance. An overview of the characteristics of introduced species, linked to aguatic habitats in Sweden (n=119) will be included. Special emphasis will be on the mode of reproduction since the initial number of propagules will be critical to survival and multiplication of individuals and thus to the risk of potential ecological effects. There are some recordings made of some of the serious weeds in Swedish waters which may serve as useful background material, b) List likely future risk species causing problems mainly in Europe, considering similarities with the Swedish climate, by the use of patterns of characters for those species compared to species used in the aguaria-trade, agua-culture and gardening. Investigate existing grazers on those species in their native areas, and if few, elucidate if similar species exist in Sweden, and their specificity in choice of food. Compilation of possible infections with an impact on the spreading of invasive species (cf. the infection causing loss of Red water-lilies in some Swedish forest lakes e.g. Fagertärn). c) Use patterns of species characters to elucidate growth requirements and time of growth maxima of some invasive life-forms by experiments. Several of the serious weedy life-forms need a better understanding of their mode of reproduction. The Yellow floating heart has, for example, the ability to produce seeds but seems to have a vegetative propagation as an alien in Sweden. Experiments studying dispersal of vegetative fragments of some serious weeds will be performed where the prereguisites for settling, rhizome growth and further expansion are especially important to throw light upon. Distribution ranges/ rates of dispersal will be compared with invasiveness of the species in question in the case of data availa- bility, 2. Tolerance tests Selection of some successfully established weeds preferably representing different life-forms and with different functional roles in the ecosystem for tolerance experiments concerning water fluctuation, temperature, gas ventilation, light conditions and nutrient requirements. Introduced species may be genetically transformed and that can certainly increase the risk of ecological effects (cf. the genus Caulerpa in the Mediterranean Sea). Disposition among some selected species for hybridization will also be tested. 3. Dattorne hacod on eito charactore Tho probability of dienoreal for an alion enocioe from the eito of introduction

# **Méthode**

# **Grabbing**

 $HTML \rightarrow Texte$  formaté

**Parsing** Texte formaté → Instruction SQL

# **Indexation**

SQL → Base de donnée

**Nettoyage** Base de donnée  $\rightarrow$  Normalisation

# **Exports**

- $\rightarrow$  Timeline
- $\rightarrow$  Cartes réseaux organisations
- $\rightarrow$  Cartes socio-sémantiques

**Variété des exports donnant prise aux analyses sociologiques**

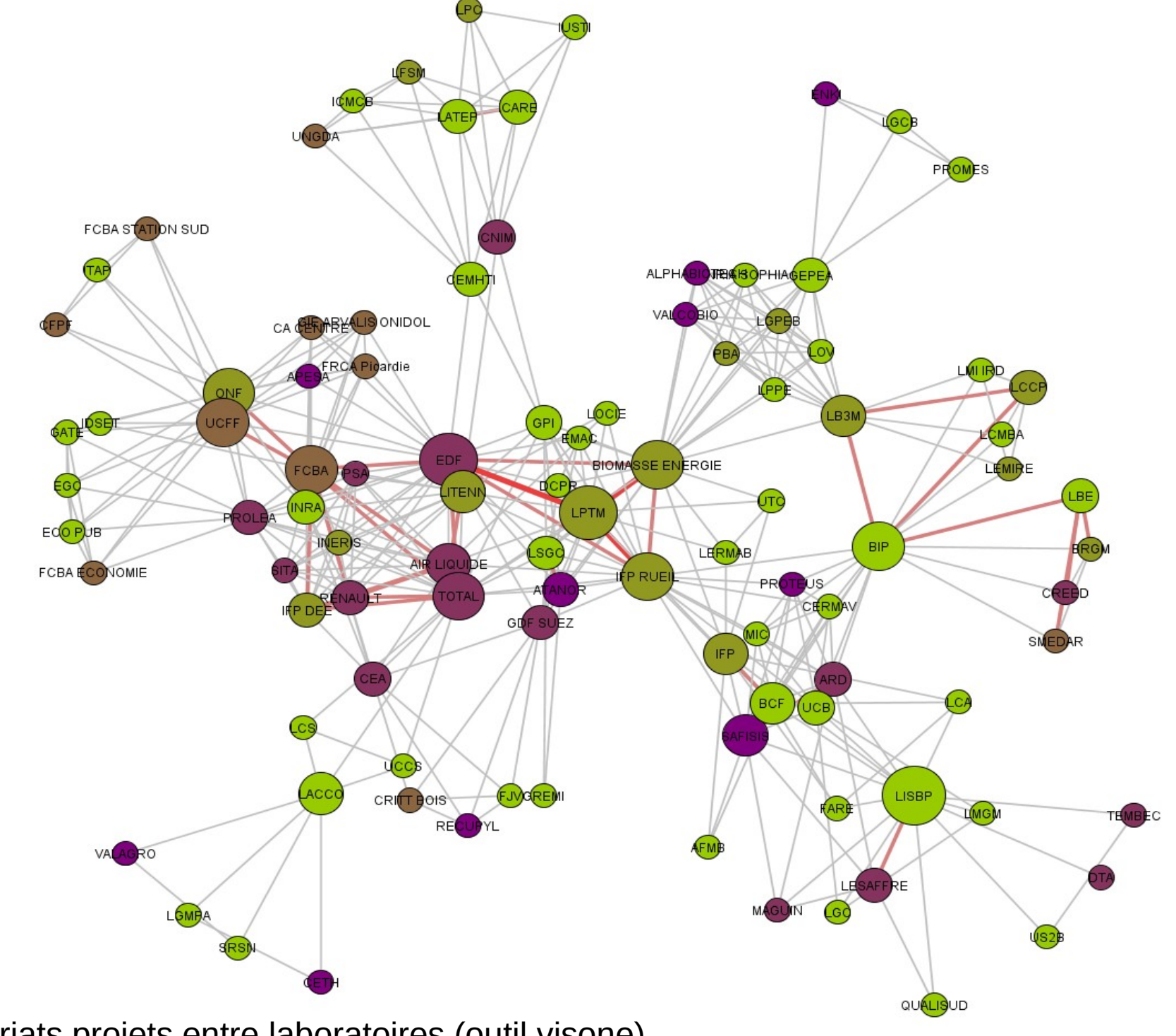

Partenariats projets entre laboratoires (outil visone) – source : programme PNRB – projet bioenergies

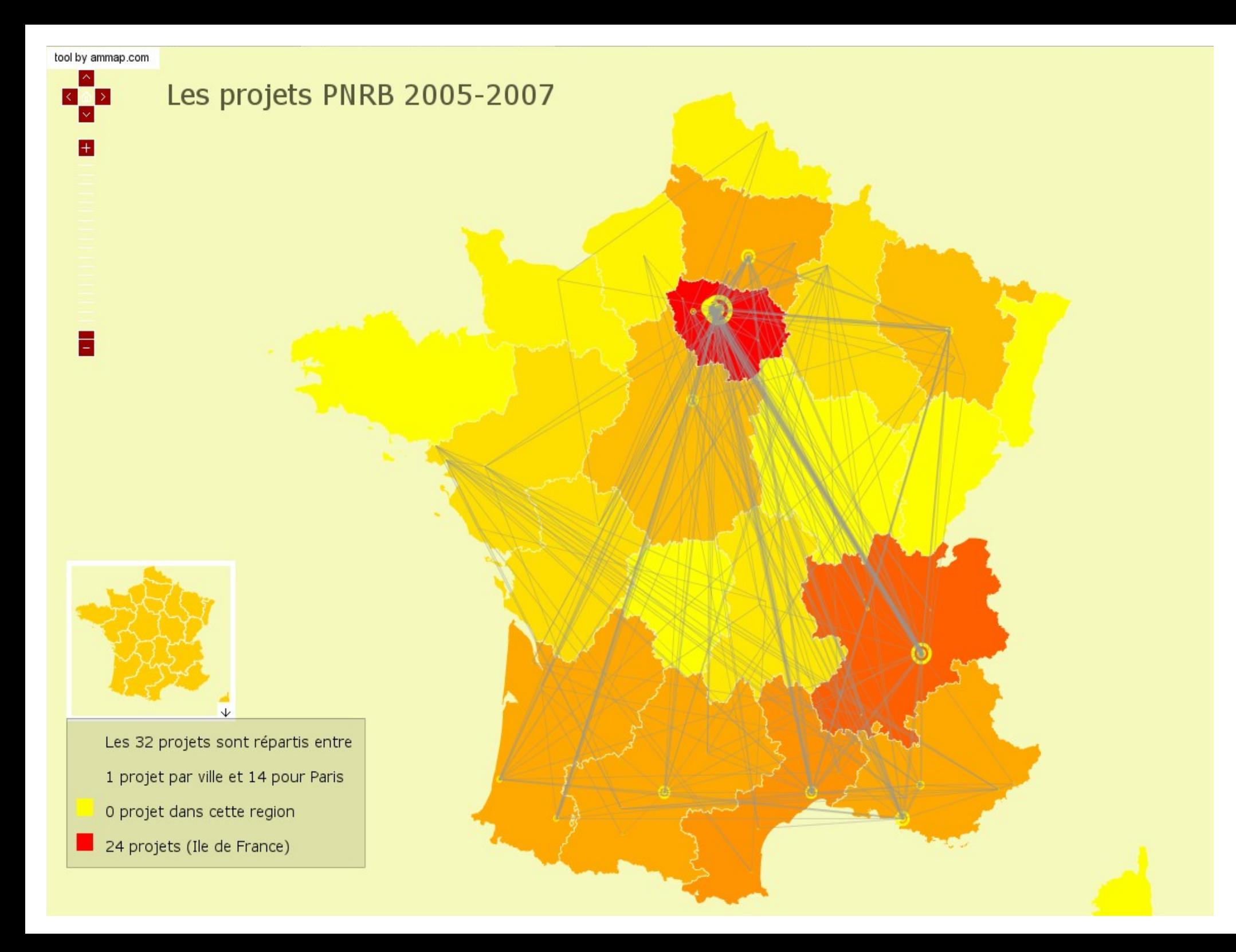

# **Timeline**

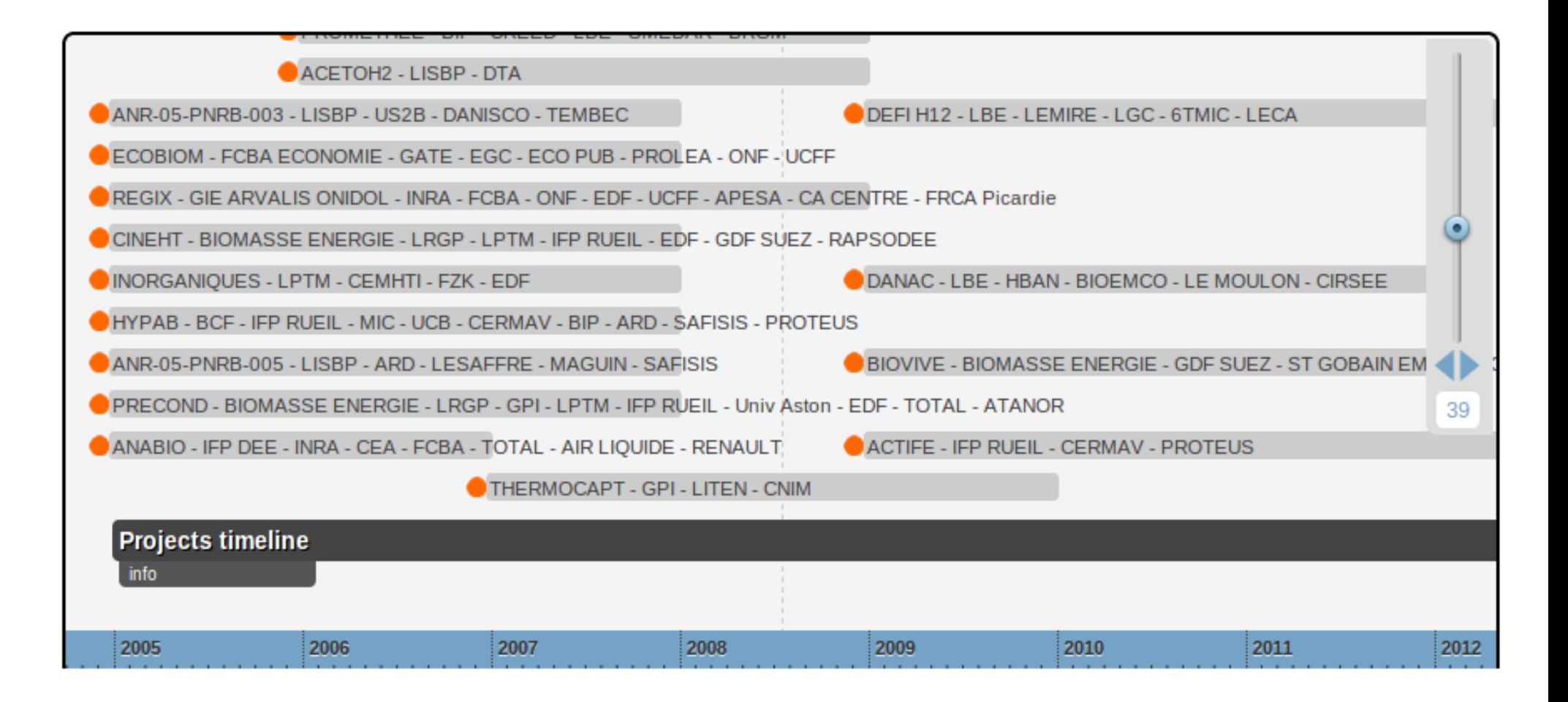

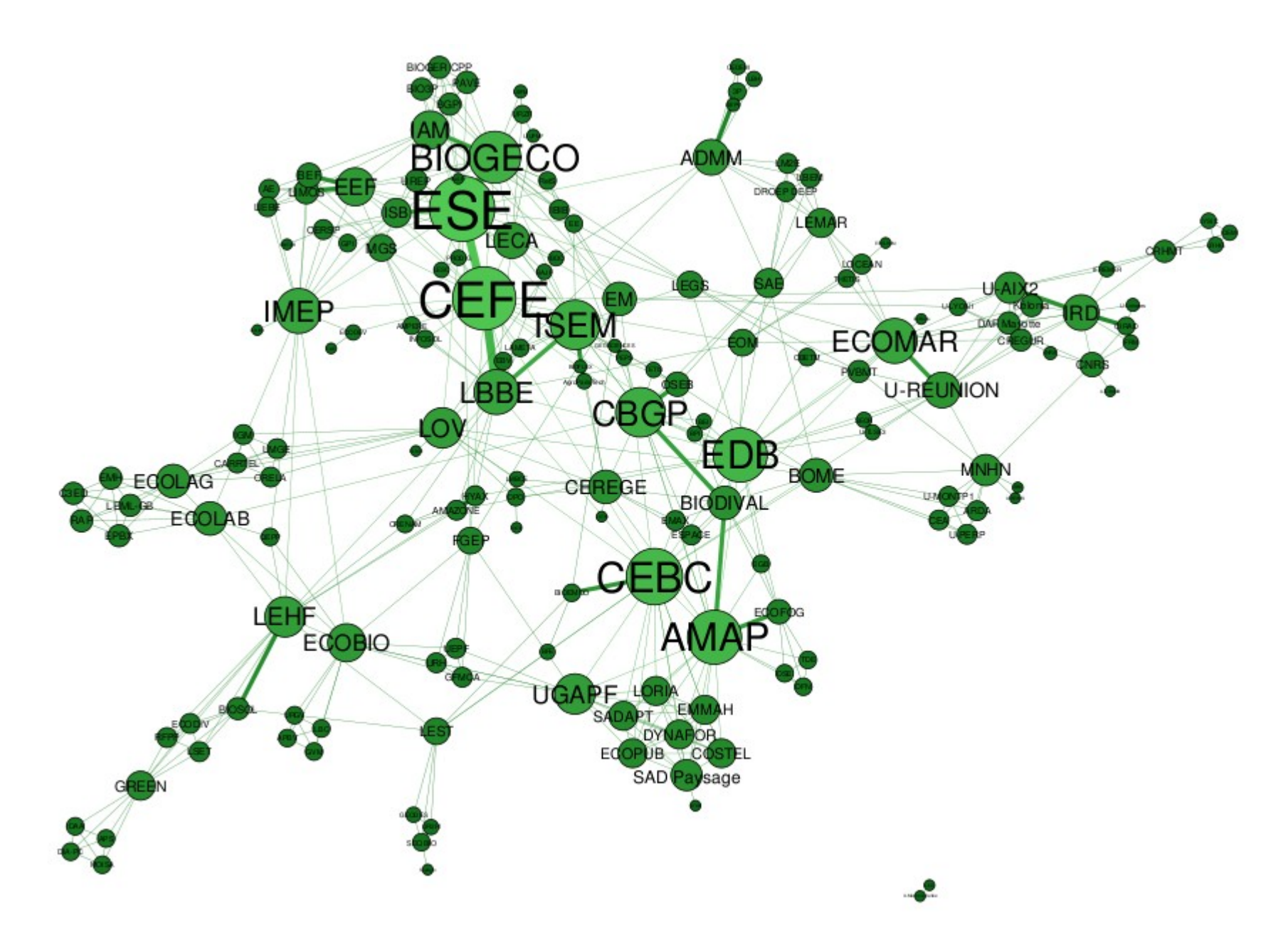

Partenariats projets entre laboratoires (source biodiversa)

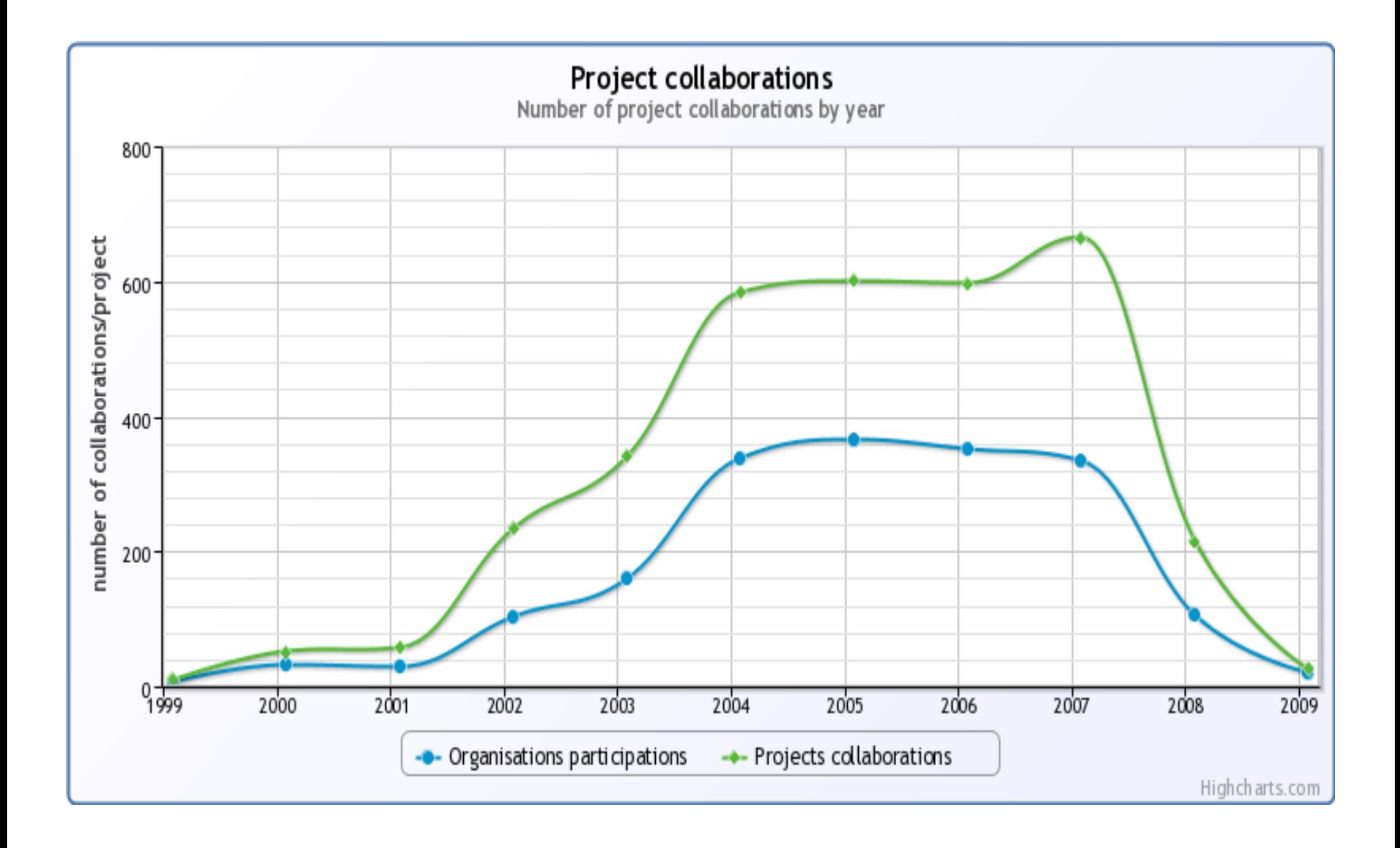

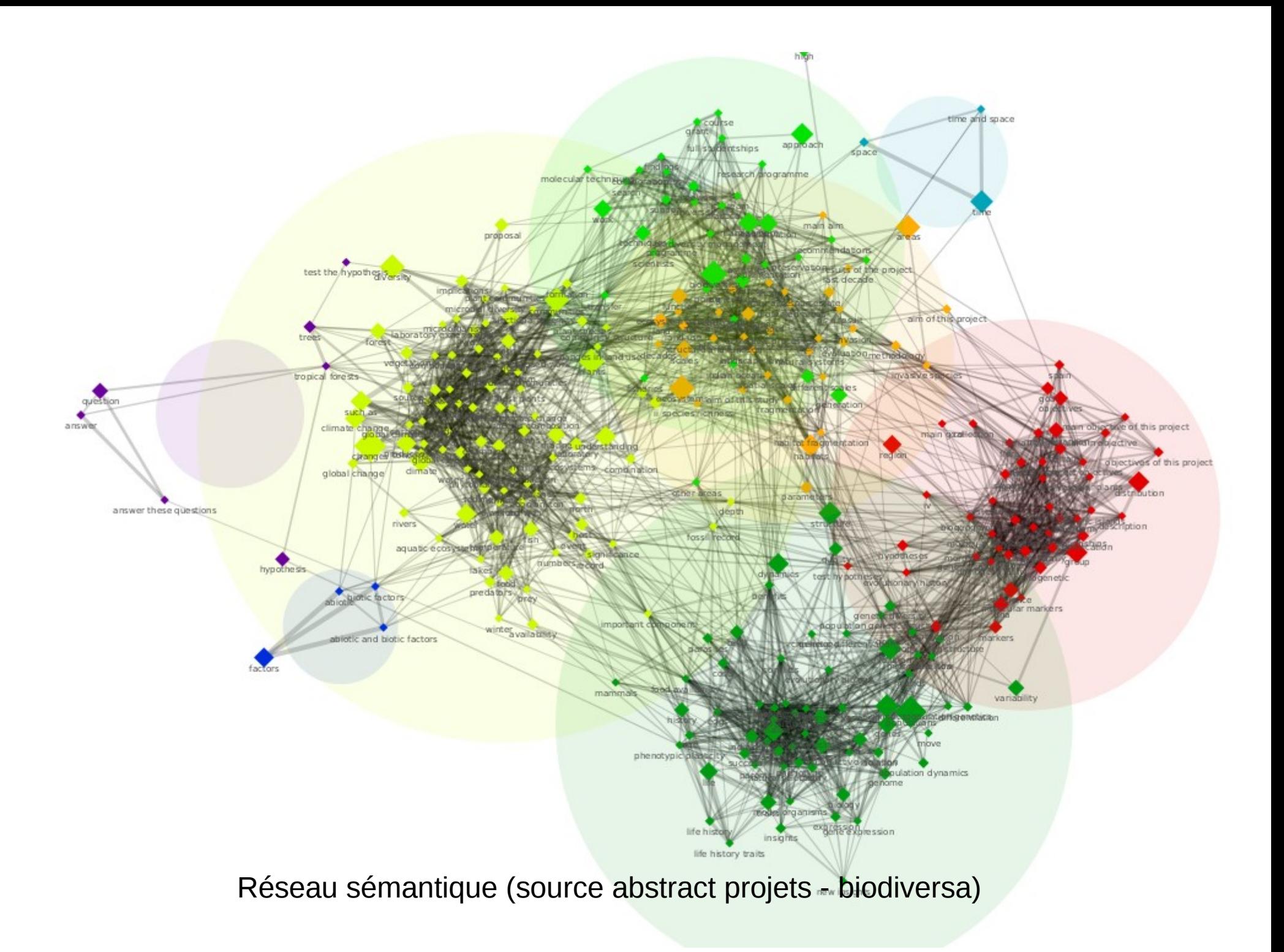

### **Perspectives**

Généralisation des outils

Adaptabilité à des usages proches (par ex: analyse des participations à comités)

Amélioration de l'accessibilité par le biais de l'interfaçage

Analyses de sous-corpus projet (connexion à la plateforme)

Mise à disposition à l'INRA